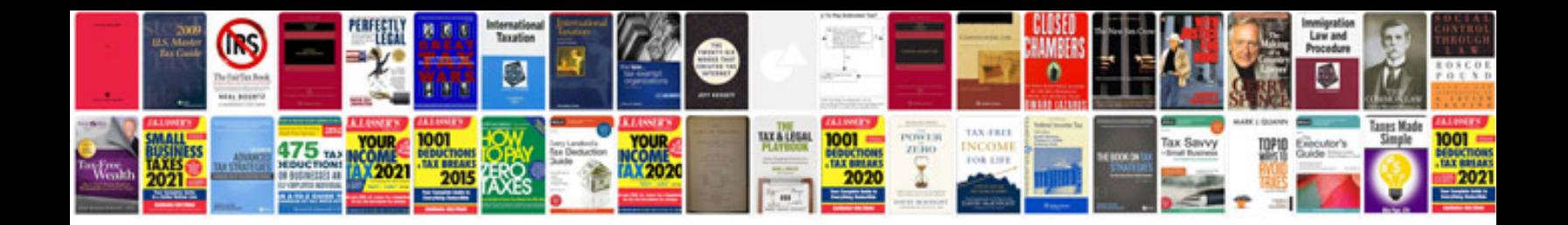

Lsat prep materials in form

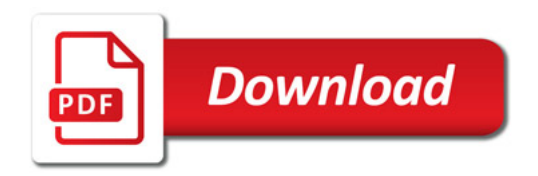

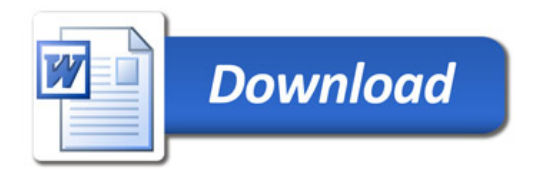